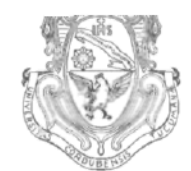

**UNIVERSIDAD NACIONAL DE CÓRDOBA**

# CÓRDOBA, 2 9 NOV 7013

VISTO:

El Expte. de la Universidad Nacional de Córdoba N° 0055920/2013 por el cual el Departamento DISEÑO solicita autorización para el dictado del Curso "AUTOCAD 3D" de 24 (veinticuatro) horas de duración, a dictarse en el primer semestre de 2014, con evaluación final; y

CONSIDERANDO:

Que el perfeccionamiento continuo implica actualizar permanentemente los conocimientos, fundamentando nuevos criterios y requerimientos;

Que cuenta con el aval de la Secretaría Académica Área Ingeniería a fs. 17 vta. y de la Secretaría de Extensión a fs. 18 vta.;

La autorización conferida por el H. Consejo Directivo, Texto Ordenado Resolución N° 1099-T-2009;

# EL DECANO DE LA FACULTAD DE CIENCIAS EXACTAS, FÍSICAS Y NATURALES

# RESUELVE:

Art. 1°).- Autorizar el dictado del Curso "AUTOCAD 3D" de 24 (veinticuatro)

horas de duración, a dictarse en el primer semestre de 2014, con evaluación final y autorizar el cobro de los siguientes aranceles:

- Público en general: PESOS NOVECIENTOS CINCUENTA C/00/100 (\$950).
- Miembros de Instituciones Públicas o privadas: PESOS OCHOCIENTOS C/00/100 (\$800).
- Estudiantes y personal de la Universidad Nacional de Córdoba: PESOS SETECIENTOS C/00/100 (\$700).

Art. 2°).- Designar como disertante a:

- Ing. Ariel SHIGERU UEMA.
- Ing. Jorge Eduardo GONZÁLE
- Ing. Paola Fabiana RUÍZ

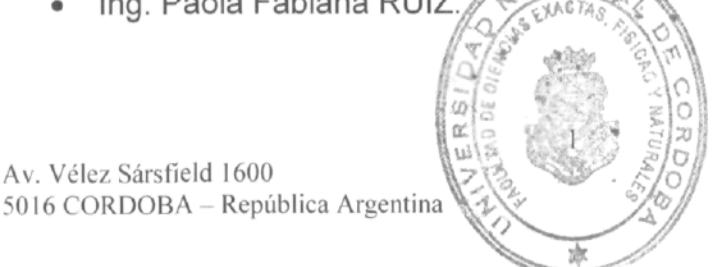

Av. Vélez Sársfield 1600<br>  $\begin{matrix} 5016 \text{ CORDOBA} - \text{Repull} \\ 5016 \text{ CORDOBA} - \text{Repull} \\ 5016 \text{ ORDOBA} - \text{Repull} \end{matrix}$  Teléfono: (0351) 4334139/4334140

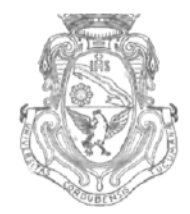

**UNIVERSIDAD NACIONAL DE CÓRDOBA**

Art. 3°).- Designar como Tribunal Evaluador a:

- Ing. Ariel SHIGERU UEMA.
- Ing. Jorge Eduardo GONZÁLEZ.
- Ing. Paola Fabiana RUÍZ.

Art. 4<sup>o</sup>).- Aprobar el Programa de Actividades y Temario a desarrollar, que como ANEXO I forma parte de la presente resolución.

- Art. 5°).- Deberá cumplimentarse lo establecido por la Ordenanza 4-HCS-95 y su modificatoria y la Resolución 307-HCD-96.
- Art. 6<sup>o</sup>).- Designar como Responsable Académico y Administrador de los fondos al Ing. Alberto CASTELLANO.
- Art. 7°).- La Unidad Ejecutora de los fondos será el Área Económica Financiera de esta Facultad.
- Art. 8°).- El Responsable Académico y Administrador de los fondos elevará dentro de los treinta días de finalizado el Curso, el Informe Académico y el Informe Financiero correspondiente.

Art. 9°).- Dese al Registro de Resoluciones, comuníquese al Área Económico Financiera, dése cuenta al H. Consejo Directivo y gírense las presentes actuaciones a la Secretaría de Extensión.

Prof. Ing. DANIEL LAGO SECRETARIO O ENERAL Facultad de Ciencias Exaces, Físicas y Naturales UNIVERSIDAD NACIONAL DE CORDOBA

Prof. Ing. ÍOBERTOE.TERZARIO L DECANO<br>Adiss Exectos Físicos y Noturales Facultad de Ci Jad Na;i;n¡]l *ti* (ódeím Univer

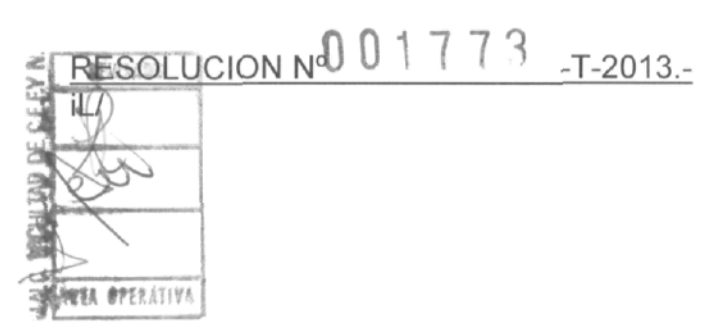

#### **TEMARIO:**

#### **Unidad 1.**

# TABLAS DE DISEÑO

Creación de tablas

Manejo de parámetros de diseño

Aplicación

#### CONFIGURACIONES DE DISEÑO

Creación de piezas como diseño derivados de piezas preexistentes Aplicación en conjuntos

Generación de planos utilizando piezas derivadas

#### **Unidad 2.**

**SUPERFICIES** 

Creación de geometría de referencia

Creación de superficies

Modificación de superficies

Reparación de superficies importadas de otros CAD

#### DISEÑO HÍBRIDO

Creación de modelos sólidos partiendo de superficies

Modificación de modelos sólidos con superficies

## **Unidad 3.**

# CHAPA METÁLICA

Creación de chapas

Creación de pliegues e ingletes, definidos y personalizados

Modificación de modelos con chapas

Generación de descargas de pliegues, partiendo de chapas desplegadas DOCUMENTACIÓN

Creación de planos de piezas de chapa con piezas desplegadas

## **Unidad 4.**

#### OPERACIONES DE CIERRE

Creación de operaciones Saliente de montaje Gancho mosquetón Ranura de Gancho mosquetón

Respiradero

Labio / Ranura

Modificación de parámetros

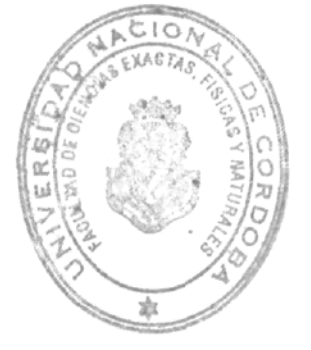

# Unidad 7. Impresión y presentación.

Particularidades de la impresión de objetos tridimensionales.

Entornos de trabajo: espacio modelo y espacio papel. Edición y visualización de objetos en las diferentes ventanas a imprimir.

Configuración de la impresión de acuerdo a: equipo, tamaño y orientación del papel, escala y espesores de línea. Previsualización e impresión.

Introducción al renderizado de objetos y escenas

Prof. Ing. DANIEL LAGO SECRETARIO GENERAL Facultad de Ciencias Exactas, Fisicas y Naturales UNIVERSIDAD NACIONAL DE CORDOBA

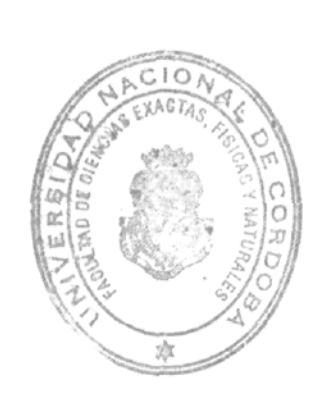

Prof. Ing. ROBERTO E. TERZARIOL **DECANO** 

Facultad de Cencias Exactas<br>Universidad Nacional de Córdoba<br>Universidad Nacional de Córdoba